## Moving forward from 2 years without statutory assessments - Pupil Assessment and Tracking for Early Years and KS1

The last two years have been unprecedented in modern history, and schools have had to adapt in a multitude of ways to the numerous challenges which have arisen. The removal of Statutory Assessments at the end of Early Years, Key Stage One and Key Stage Two, while relieving schools of the burden of administering these tests, have also left some schools without key data points from which to measure progress in the next few years.

In this article we look at how we might use aspects of SIMS Assessment to allow schools to put in data which will allow progress to be tracked over the next few academic years.

All of the following resources are brought into SIMS automatically if you accept the import when accessing any Assessment link in SIMS. If you do not bring in the resources then you will need to manually import them.

## **Early Years**

This year saw the introduction of the new Early Years Framework and schools began to implement systems to track under the new criteria. Scomis worked to put in termly tracking systems which schools could use to track termly across the key areas, or to look at the 17 Early Learning Goals in more focus. Early in the year there was no clear idea of the final assessment system, but as this was released, SIMS provided two sets of Early Years Marksheets for the end of the stage.

Schools can import these from the AMPA folder (which is in the Public Folder on the F: drive for hosted schools):

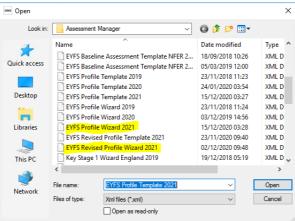

The templates offer the ability to record a judgement against either the original 17 ELGs (1,2,3) or against the revised criteria (1,2).

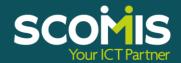

| Students        | COM: Listen, Att & UndStd<br>School Assessment - EYFS | COM: Speaking<br>School Assessment - EYFS | PSE: Self-Regulation<br>School Assessment - EYFS | PSE: Managing Self<br>School Assessment - EYFS | PSE: Build Relationships<br>School Assessment - EYFS | PHY: Gross Motor Skills<br>School Assessment - EYFS | PHY: Fine Motor Skills<br>School Assessment - EYFS | LIT: Comprehension<br>School Assessment - EYFS | LIT: Word Reading<br>School Assessment - EYFS | LIT: Writing<br>School Assessment - EYFS | MAT: Number<br>School Assessment - EYFS | MAT: Numerical Patterns<br>School Assessment - EYFS | UTW: Past and Present<br>School Assessment - EYFS | UTW: People Culture Comms<br>School Assessment - EYFS | UTW: The Natural World<br>School Assessment - EYFS | EXP: Creating - Materials<br>School Assessment - EYFS | EXP: Being Imaginative<br>School Assessment - EYFS | Data Check |
|-----------------|-------------------------------------------------------|-------------------------------------------|--------------------------------------------------|------------------------------------------------|------------------------------------------------------|-----------------------------------------------------|----------------------------------------------------|------------------------------------------------|-----------------------------------------------|------------------------------------------|-----------------------------------------|-----------------------------------------------------|---------------------------------------------------|-------------------------------------------------------|----------------------------------------------------|-------------------------------------------------------|----------------------------------------------------|------------|
| ADITYA, Zayan   | 2                                                     | 2                                         | 2                                                | 2                                              | 2                                                    | 2                                                   | 2                                                  | 2                                              | 2                                             | 2                                        | 2                                       | 2                                                   | 2                                                 | 2                                                     | 2                                                  | 2                                                     | 2                                                  | Ok         |
| ANDREWS, Izabel | 2                                                     | 2                                         | 2                                                | 2                                              | 2                                                    | 2                                                   | 2                                                  | 2                                              | 2                                             | 2                                        | 2                                       | 2                                                   | 2                                                 | 2                                                     | 2                                                  | 2                                                     | 2                                                  | Ok         |
| ARCHER, Liam    | 2                                                     | 1                                         | 2                                                | 2                                              | 2                                                    | 2                                                   | 1                                                  | 2                                              | 2                                             | 1                                        | 2                                       | 1                                                   | 2                                                 | 2                                                     | 2                                                  | 2                                                     | 2                                                  | Ok         |
| ARMITAGE, Elise | 2                                                     | 2                                         | 2                                                | 2                                              | 2                                                    | 2                                                   | 2                                                  | 2                                              | 2                                             | 2                                        | 2                                       | 2                                                   | 2                                                 | 2                                                     | 2                                                  | 2                                                     | 2                                                  | Ok         |
| BASIR, Saeed    | 2                                                     | 2                                         | 1                                                | 2                                              | 2                                                    | 2                                                   | 2                                                  | 1                                              | 2                                             | 2                                        | 2                                       | 2                                                   | 2                                                 | 2                                                     | 2                                                  | 2                                                     | 2                                                  | Ok         |
| CHANA, Riya     | 2                                                     | 2                                         | 2                                                | 2                                              | 2                                                    | 2                                                   | 2                                                  | 1                                              | 2                                             | 2                                        | 2                                       | 2                                                   | 2                                                 | 2                                                     | 2                                                  | 2                                                     | 2                                                  | Ok         |
| CHAVA, Arjun    | 2                                                     | 1                                         | 2                                                | 2                                              | 2                                                    | 2                                                   | 2                                                  | 2                                              | 2                                             | 2                                        | 2                                       | 2                                                   | 1                                                 | 2                                                     | 2                                                  | 2                                                     | 2                                                  | Ok         |
| ELVEDDON A COL  |                                                       |                                           |                                                  |                                                |                                                      | -                                                   | _                                                  |                                                | -                                             | _                                        |                                         | _                                                   | _                                                 | _                                                     |                                                    | -                                                     |                                                    |            |

Both versions also allow the school to calculate a Good Level of Development using the additional GLD mark sheets.

| Students         | COM: Listen, Att & UndStd<br>Early Years Foundation Stage |   | GLD Com & Lang Achieved<br>Early Years Foundation Stage | PSE: Self-Regulation<br>Early Years Foundation Stage | PSE: Managing Self<br>Early Years Foundation Stage | PSE: Build Relationships<br>Early Years Foundation Stage | GLD PSE Achieved<br>Early Years Foundation Stage | PHY: Gross Motor Skills<br>Early Years Foundation Stage | PHY: Fine Motor Skills<br>Early Years Foundation Stage | GLD PHY Achieved<br>Early Years Foundation Stage | LIT: Comprehension<br>Early Years Foundation Stage | LIT: Word Reading<br>Early Years Foundation Stage | LIT: Writing<br>Early Years Foundation | GLD LIT Achieved<br>Early Years Foundation Stage | MAT: Number<br>Early Years Foundation Stage | MAT: Numerical Patterns<br>Early Years Foundation Stage | GLD MAT Achieved<br>Early Years Foundation Stage | GLD Achieved<br>Early Years Foundation Stage | UTW: Past and Present<br>Early Years Foundation Stage | UTW: People<br>Early Years F | UTW: The Natura<br>Early Years Found | EXP: Creating - Materials<br>Early Years Foundation Stage | EXP: Being Imaginative<br>Early Years Foundation Stage | Total Pts<br>Early Years Foundation Stage | Expected in all 17 ELGS<br>Early Years Foundation Stage |
|------------------|-----------------------------------------------------------|---|---------------------------------------------------------|------------------------------------------------------|----------------------------------------------------|----------------------------------------------------------|--------------------------------------------------|---------------------------------------------------------|--------------------------------------------------------|--------------------------------------------------|----------------------------------------------------|---------------------------------------------------|----------------------------------------|--------------------------------------------------|---------------------------------------------|---------------------------------------------------------|--------------------------------------------------|----------------------------------------------|-------------------------------------------------------|------------------------------|--------------------------------------|-----------------------------------------------------------|--------------------------------------------------------|-------------------------------------------|---------------------------------------------------------|
| ADITYA, Zayan    | 2                                                         | 2 |                                                         | 2                                                    | 2                                                  | 2                                                        |                                                  | 2                                                       | 2                                                      |                                                  | 2                                                  | 2                                                 | 2                                      |                                                  |                                             | 2                                                       |                                                  |                                              | 2                                                     | 2                            | 2                                    | 2                                                         | 2                                                      | 34                                        | Υ                                                       |
| ANDREWS, Izabel  | 2                                                         | 2 | Υ                                                       | 2                                                    | 2                                                  | 2                                                        | Υ                                                | 2                                                       | 2                                                      | Υ                                                | 2                                                  | 2                                                 | 2                                      | Υ                                                | 2                                           | 2                                                       | Υ                                                | Υ                                            | 2                                                     | 2                            | 2                                    | 2                                                         | 2                                                      | 34                                        | Υ                                                       |
| ARCHER, Liam     | 2                                                         | 1 | N                                                       | 2                                                    | 2                                                  | 2                                                        | Υ                                                | 2                                                       | 1                                                      | N                                                | 2                                                  | 2                                                 | 1                                      | N                                                | 2                                           | 1                                                       | N                                                | N                                            | 2                                                     | 2                            | 2                                    | 2                                                         | 2                                                      | 30                                        | N                                                       |
| ARMITAGE, Elise  | 2                                                         | 2 | Υ                                                       | 2                                                    | 2                                                  | 2                                                        | Υ                                                | 2                                                       | 2                                                      | Υ                                                | 2                                                  | 2                                                 | 2                                      | Υ                                                | 2                                           | 2                                                       | Υ                                                | Υ                                            | 2                                                     | 2                            | 2                                    | 2                                                         | 2                                                      | 34                                        | Υ                                                       |
| BASIR, Saeed     | 2                                                         | 2 | Υ                                                       | 1                                                    | 2                                                  | 2                                                        | N                                                | 2                                                       | 2                                                      | Υ                                                | 1                                                  | 2                                                 | 2                                      | N                                                | 2                                           | 2                                                       | Υ                                                | N                                            | 2                                                     | 2                            | 2                                    | 2                                                         | 2                                                      | 32                                        | N                                                       |
| CHANA, Riya      | 2                                                         | 2 | Υ                                                       | 2                                                    | 2                                                  | 2                                                        | Υ                                                | 2                                                       | 2                                                      | Υ                                                | 1                                                  | 2                                                 | 2                                      | N                                                | 2                                           | 2                                                       | Υ                                                | N                                            | 2                                                     | 2                            | 2                                    | 2                                                         | 2                                                      | 33                                        | N                                                       |
| CHAVA, Arjun     | 2                                                         | 1 | N                                                       | 2                                                    | 2                                                  | 2                                                        | Υ                                                | 2                                                       | 2                                                      | Υ                                                | 2                                                  | 2                                                 | 2                                      | Υ                                                | 2                                           | 2                                                       | Υ                                                | N                                            | 1                                                     | 2                            | 2                                    | 2                                                         | 2                                                      | 32                                        | N                                                       |
| ELVERDON, Astrid | 2                                                         | 2 | Υ                                                       | 1                                                    | 2                                                  | 2                                                        | N                                                | 2                                                       | 2                                                      | Υ                                                | 2                                                  | 2                                                 | 2                                      | Υ                                                | 2                                           | 2                                                       | Υ                                                | N                                            | 2                                                     | 2                            | 2                                    | 2                                                         | 2                                                      | 33                                        | N                                                       |

Schools can then bring this data into their marksheets as read-only columns at the beginning of next year, or use the data on next year's mark sheets to calculate progress.

## Phonics Year 1 and Year 2

SIMS provides a marksheet for Year 1 and Year 2 Phonics marks to be recorded. The templates can also be imported through the AMPA folder and provide a marksheet for each Year Group.

| Name                          |
|-------------------------------|
| Phonics Screening Year 1 2021 |
| Phonics Screening Year 2 2016 |
| Phonics Screening Year 2 2021 |
|                               |

Normally schools have to wait for a threshold mark to be decided upon. For the last few years it has been 32 out of 40, so this will need to be entered in the first column of the marksheet. The marksheet can then calculate whether the pupil has achieved the pass mark or not:

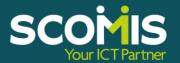

| Students            | Threshold Score<br>Phonics Check Year 1 | Mark for<br>Phonics Check Year 1 | Grade for<br>Phonics Check Year 1 | Data Check |
|---------------------|-----------------------------------------|----------------------------------|-----------------------------------|------------|
| ABRAMS, Paul        | 32                                      | 34                               | Wa                                | OK         |
| AINSLEY, Charlotte  | 32                                      | 33                               | Wa                                | OK         |
| ALBERTS, Courtney   | 32                                      | 33                               | Wa                                | OK         |
| ANDREWS, Ching      | 32<br>32<br>32<br>32                    | 31                               | Wt                                | ОК         |
| ATKINS, Portia      | 32                                      | 26                               | Wt                                | OK         |
| BARNES, Isaac       | 32                                      | 37                               | Wa                                | ОК         |
| BARNWELL, Emma-Jane | 32                                      | 29                               | ₩t                                | OK         |

These marks can be pulled through to next year's class marksheets as data review (information only) columns.

## **Key Stage 1**

Once more there is a mark sheet available for schools to enter a Teacher Assessment for Year 2 pupils, using the supplied KS1 mark sheets. Although these do not need to be officially submitted, schools can use them to record an end of year 2 grade.

| Students          | KS1 Reading TA<br>Key Stage 1 Validated Result | KS1 Writing TA<br>Key Stage 1 Validated Result | KS1 Maths TA<br>Key Stage 1 Validated Result | KS1 Science TA<br>Key Stage 1 Validated Result | Missing Entries Check | No of Missing Entries | EM or PScales Check |
|-------------------|------------------------------------------------|------------------------------------------------|----------------------------------------------|------------------------------------------------|-----------------------|-----------------------|---------------------|
| ABBOTT, Jessica   | GDS                                            | GDS                                            | GDS                                          | EXS                                            | Ok!                   | 0.00                  | Ok!                 |
| ABHRA, Shaquib    | EXS                                            | EXS                                            | EXS                                          | EXS                                            | Ok!                   | 0.00                  | Ok!                 |
| ACKTON, Charlotte | WTS                                            | WTS                                            | WTS                                          | EXS                                            | Ok!                   | 0.00                  | Ok!                 |
| ALALA, Michael    | EXS                                            | EXS                                            | EXS                                          | EXS                                            | Ok!                   | 0.00                  | Ok!                 |
| BENSON, Chantal   | EXS                                            | EXS                                            | EXS                                          | EXS                                            | Ok!                   | 0.00                  | Ok!                 |
| BHATI, Nadeem     | EXS                                            | EXS                                            | EXS                                          | EXS                                            | Ok!                   | 0.00                  | Ok!                 |
| BORDET, Magda     | WTS                                            | WTS                                            | WTS                                          | HNM                                            | Ok!                   | 0.00                  | Ok!                 |
| BURROWS, Delphine | GDS                                            | GDS                                            | GDS                                          | EXS                                            | Ok!                   | 0.00                  | Ok!                 |

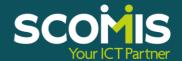

Schools can use these grades as a baseline for Years 3 to 6 and measure progress against these throughout Key Stage 2, whether using a flat or rising scale of grades

\_

If you need advice on recording any data, and how you can use SIMS for tracking pupil performance using Key Stage data as a benchmark, please ask for a meeting with your Account Manager who can initiate a session to explore your needs with one of our School Leadership partners.

The picture at Key Stage 2 is more complex. The statutory assessments no longer require a Teacher Assessment at Key Stage 2 for Reading and Maths. Primary schools wishing to record a final outcome for Year 6 pupils can contact one of our consultants who can work through how schools might record this. In a similar manner secondary schools wishing to bring in data for the incoming Year 7 cohort may wish to find a way to record a baseline from which to judge progress.

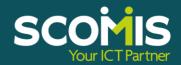